# Flexible memory usage for ATLAS

- Rod Walker , LMU

## **Motivation**

- ATLAS have high memory workloads
	- some irreducible e.g.Sherpa evgen, HI, AOD merge, …
		- Reasons: HepMC3, AF3(fastsim), #volumes.
	- millions of histograms for user systematics, ML
- Grid hardware does not change quickly
	- **not** asking to buy more RAM per core
	- need to make better use of what we have
- MCORE simulation uses very little RSS
	- 300MB/core on 8 cores, 170MB/core on 16
	- many other workloads <1GB/core
	- all currently reserve 2GB/core
- **Goals** 
	- more cores for high RSS workloads
	- at more sites for colocation with data
		- reduce need to transfer input data

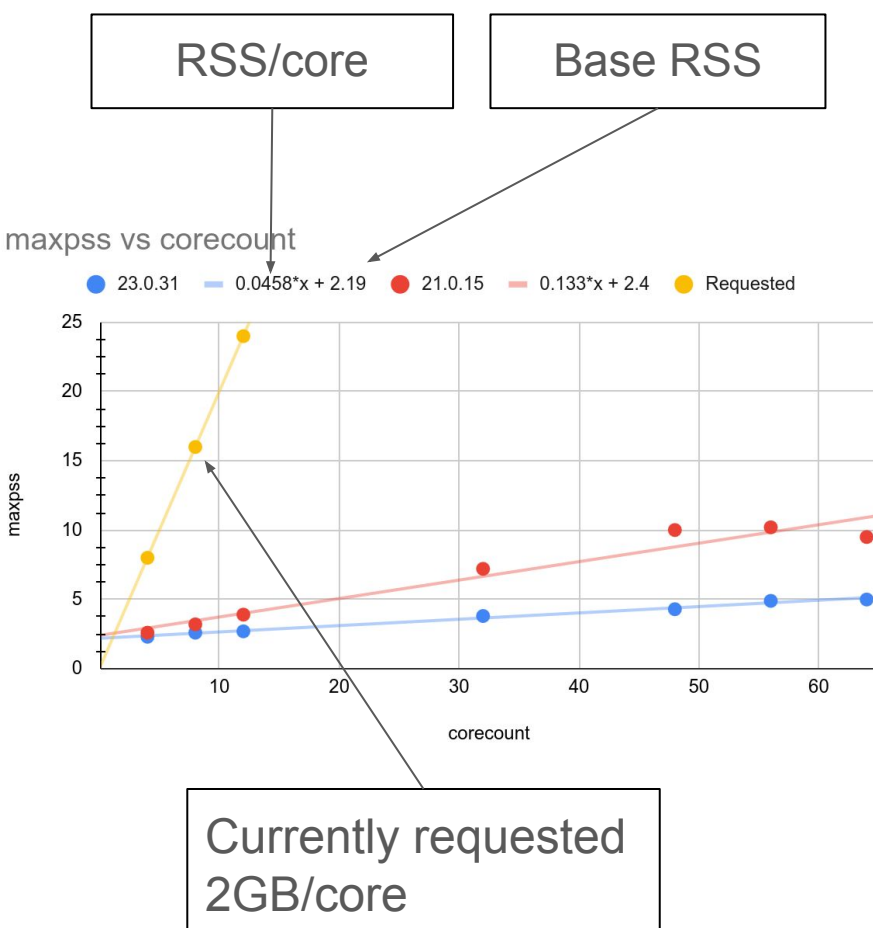

#### How to run himem at more sites

- Run mix of high and low memory jobs
	- keeping mean requested memory/core below the physical value
- Submit pilot with requirements that CE passes to BS
	- Batch Systems can pack nodes according to requirements
	- mix hi and lomem jobs on a *node* to keep all cores full
- *Pull* model has streams of pilots with the same requirements
	- currently 2 memory ranges(per core): 0-2GB, 2GB-maxrss
	- dev ongoing to increase granularity and include very lomem, e.g. 0-1,1-2,2-4,4-6
- *Push* pilot submitted with specific requirements of pre-loaded job
	- MB granularity on memory, works today and in use
- **Good news: nothing for sites to do** 
	- CEs and BSs support this already

## Maintaining job mix

- Staying below 2GB/core on site avoids admin grief and accounting issue
	- 2GB is site dependent, often higher.
- Have crude limit to stop himem jobs
	- $resource$  type  $limits.HIMEM$  limit # running cores
- better mechanism to stay below site meanrss/core (in dev)
	- running job sum(job.ramcount)/sum(job.corecount) > site.meanrss GB/core
		- stop dispatch of jobs with ramcount>site.meanrss
	- overshoot and oscillation may need tweaks
- What if we want to fill resources with himem?
	- leaves cores idle so needs to be accounted for
	- propose to dodge this, for now, by maintaining job mix (or see backup slide)

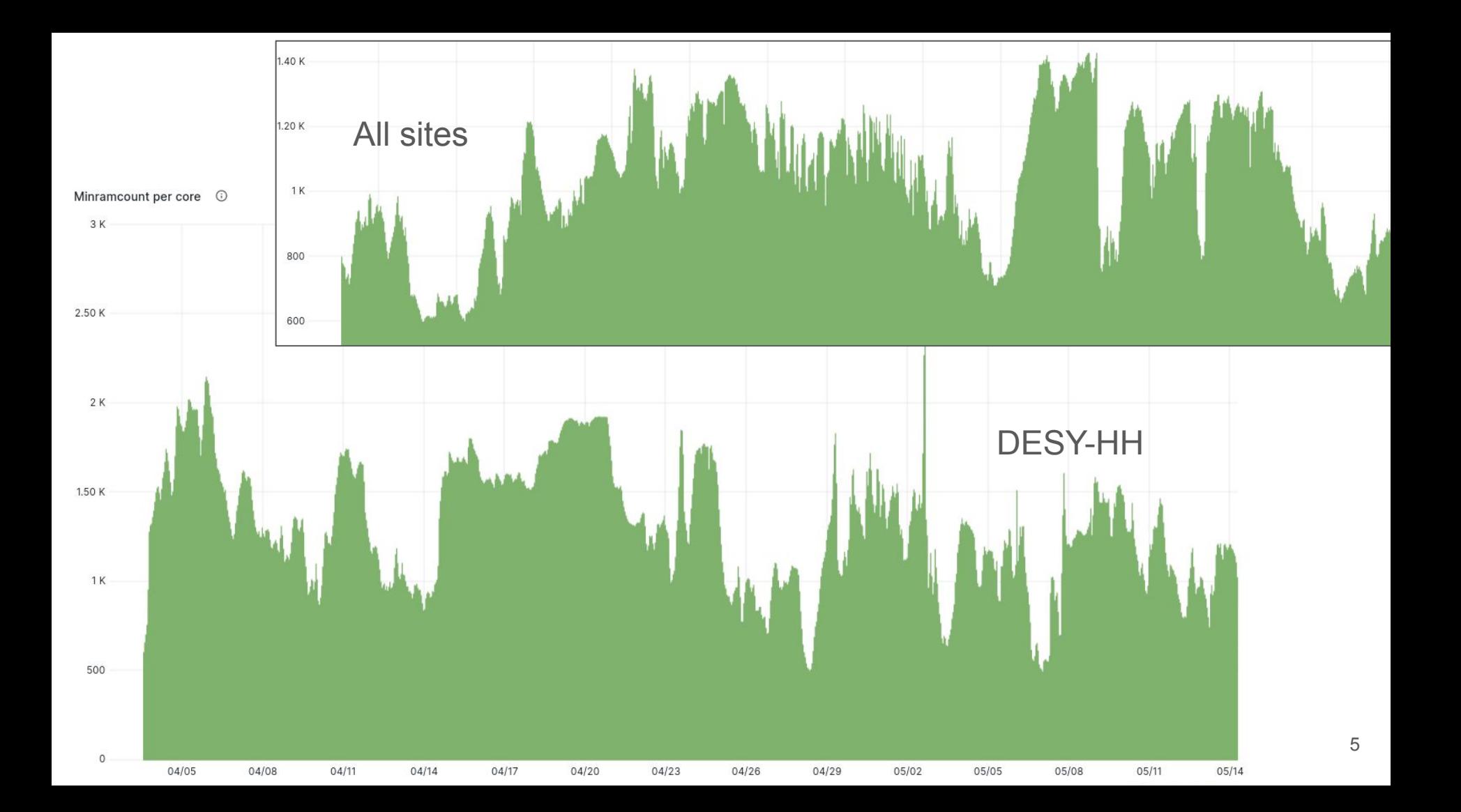

### 16 core standard slots

2015 Broadwell **16** cores 2023 EPYC **64**, Sapphire Rapid **56**

- CPU cores per node more than doubled since 8 was chosen
	- Multicore TF summary in [CHEP 2015](https://indico.cern.ch/event/304944/contributions/1672282/attachments/578522/796661/20150414-chep_mcore.pdf).
- Easy win on scalability of job & output file handling
	- $\circ$  implies doubling the size of jobs, e.g. #events
	- ~halves RSS/core for MT sim(300->170MB/core)
- Multi-threaded and multi-process payloads have good efficiency  $\omega$  16cores
	- serial phases << parallel phase, no worse than 2\*8 core jobs
- Standard *largest* slot size allows sharing between VOs without losing slot
	- SCORE still needed
		- fills 'awkward' #cores, not divisible by 16
		- draining 16 cores vs 8 : better than 2015, worse than now
- Reduced BS types to HTCondor & Slurm
	- experience in draining and keeping slots. Tunable loss depending on rate to acquire slots.
	- have walltime limit set, some short jobs for backfill

## HT/SMT aside

- Cores left idle by memory scheduling or draining slots not really that bad
- Using 80 from 96 or 184/224 cores ○ gets the full node HS23
- That accounting is wrong is not a reason to obsess about idle cores
	- $\circ$  fix accounting, or live with it
- Some sites have HT-off or partial
	- rely on backfill. Revisit decision?
	- option to stay at 8 (higher HS23/core)

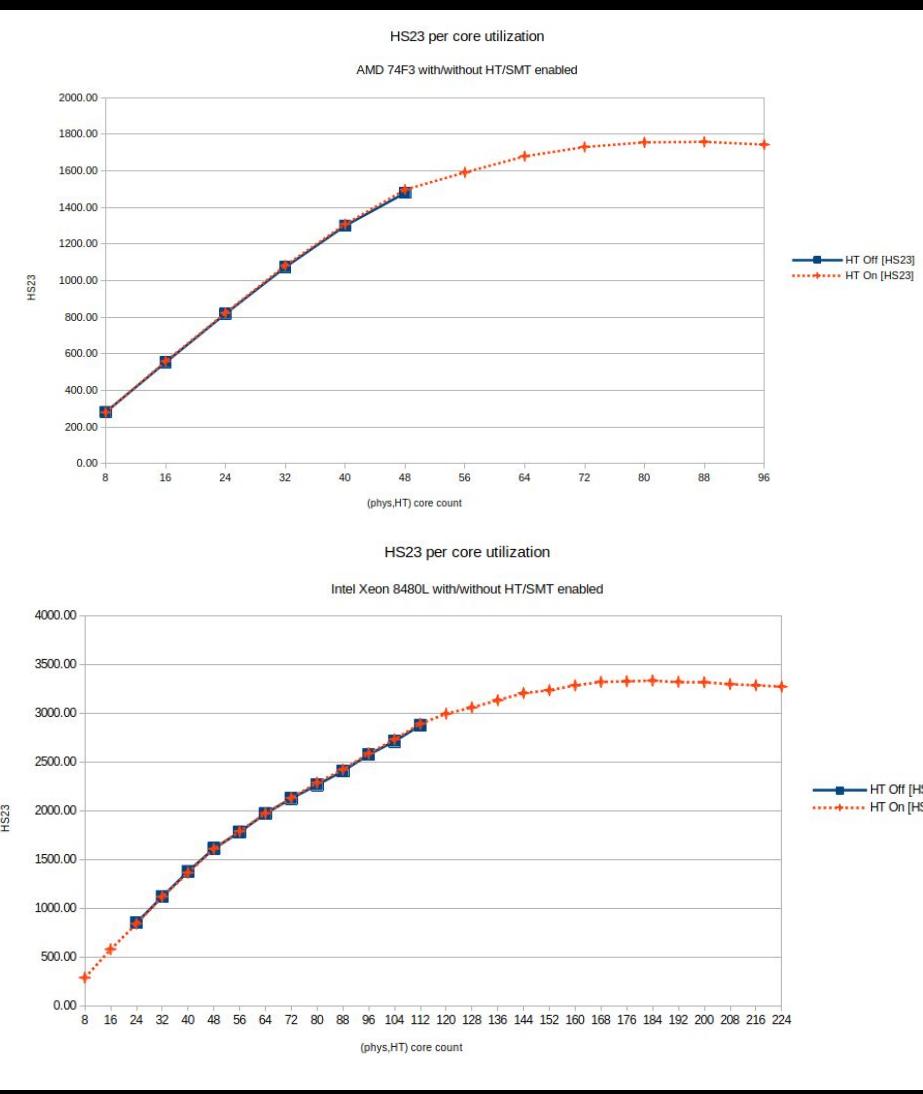

HS23 plots courtesy of Thomas Hartmann(DESY)

## Whole node scheduling

- Required on most HPC resources
	- currently only running G4 simulation as not all MP/MT workloads scale perfectly
	- depending on future resource mix may need solution to pack node with smaller jobs to run all workloads
- Where serial batch system flexibility exposed via CE
	- no clear benefit or need for whole nodes
- Potential use-cases needing to freely schedule node resources
	- ML using all cores and shared memory
	- multiple processes offloading to GPU
- pledged resources continue with S/MCORE jobs
	- testing whole node on limited number of shared sites that support it for other VOs
		- to help with opportunistic use between VOs
		- we can run G4 Sim, or deploy/test overlayBS, e.g. Cobald-Tardis
			- need user-level cgroups v2 to avoid chaos of job interference

## Ideal backfill without ideal job mix

Endless mix including short SCORE could keep full during draining requirements = Cpus >= 3 && (PartitionableSlot || Cpus <= 8) request  $cpus = Cpus > 8$  ? 8 : Cpus request\_memory = Cpus \* 2000 rank  $=$  Cpus Exit when

- Single job that can efficiently use the whole node
	- use all cores with nice'd (or zero cgroup share) background job
	- o or just the free ones: [I'd like at least 3 cpus, up to max of 8 if available](https://research.cs.wisc.edu/htcondor/wiki-archive/pages/HowToUseAllCpus/)

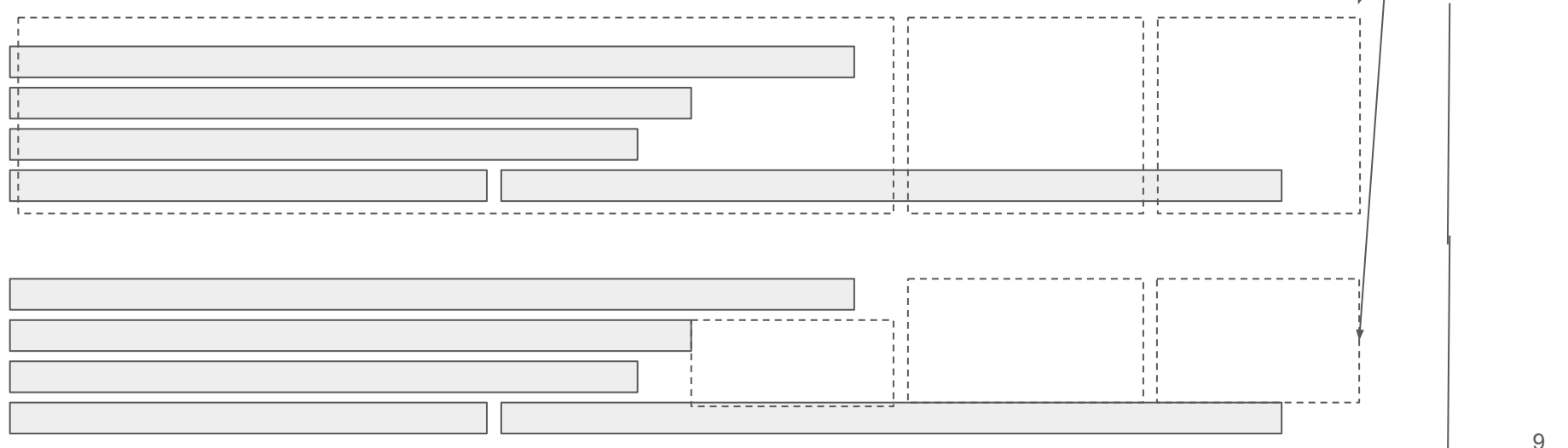

9

max

no fg job left and bg job ends

## **Conclusions**

- Allow jobs to request memory over physical amount per core
	- pledged hardware request continues to be 2GB/core
	- trust and verify reasonable mix maintained, so no cores idle and no accounting problem
- Move to 16 core as standard on shared sites where a VO requests it
	- Sites can choose to stay with 8. Only important that VOs use the same per site.
- Whole node scheduling
	- pledged resources continue with S/MCORE jobs
		- no problem with CMS/ALICE pledges being wholenode, but ideally have MCORE too
	- keep opportunistic usage possible when VO idle, in both directions
		- needs expert Batch System config + backfill jobs with walltime limit
	- ATLAS wholenode: only G4 sim. Devel for potential future resource mix (HPC, Cloud)
	- foresee a limited number of volunteer sites

# Back up

## Accounting

- What if we have high priority tasks and willing to leave cores idle
	- easy: don`t maintain job mix
	- unhappy site admins would need accounting solace.
- Current accounting is core HS23 \* walltime seconds
	- site wants full HS23 accounted when cores full OR RSS full, i.e. a missing dimension
	- reserve 2 cores for 4GB serial job? Works but don`t, because we only use 1 core
		- someone else(maybe same VO) can use that core
- Minimal change is not to add dimension but define an effective HS23s
- sum(job.ramcount)/sum(job.corecount) /site.meanrss, over running jobs
	- $\circ$   $\le$  1: account all jobs with full HS23/core as usual
	- >1 means cores \*could\* be idle.
		- effective HS23 scaled by requested RSS per core / site mean RSS
	- Jobs effectively using more than 1 core, but some using less than 1 **not** an integer